## **Enterprise - Proofing Errors, Their Meanings, and How To Fix**

Last Modified on  $01/31/2023$  3:12 pm

Proofing is a vital step to our pay/bill process. Once you have entered time in time entry, proofing will give you and our system the chance to double check that everything is ready for payroll and invoicing. Below is a list of some of our standard proofing errors. Keep in mind that proofing errors are customizable, so you may have a few additional proofing errors than the ones listed below.

Use this table as a guide when you aren't sure how to proceed with an error.

Remember that some errors may be expected and can be approved (ex. Holiday time with a bill rate or timecard with zero bill). Always check with your management team on whether you should approve an error message.

**\*Note\*** If you are looking for more information on COVID related proofing errors, check out [Coronavirus,](http://kb.tempworks.com/help/covid-19-changes) FFCRA, & Paid Sick Leave

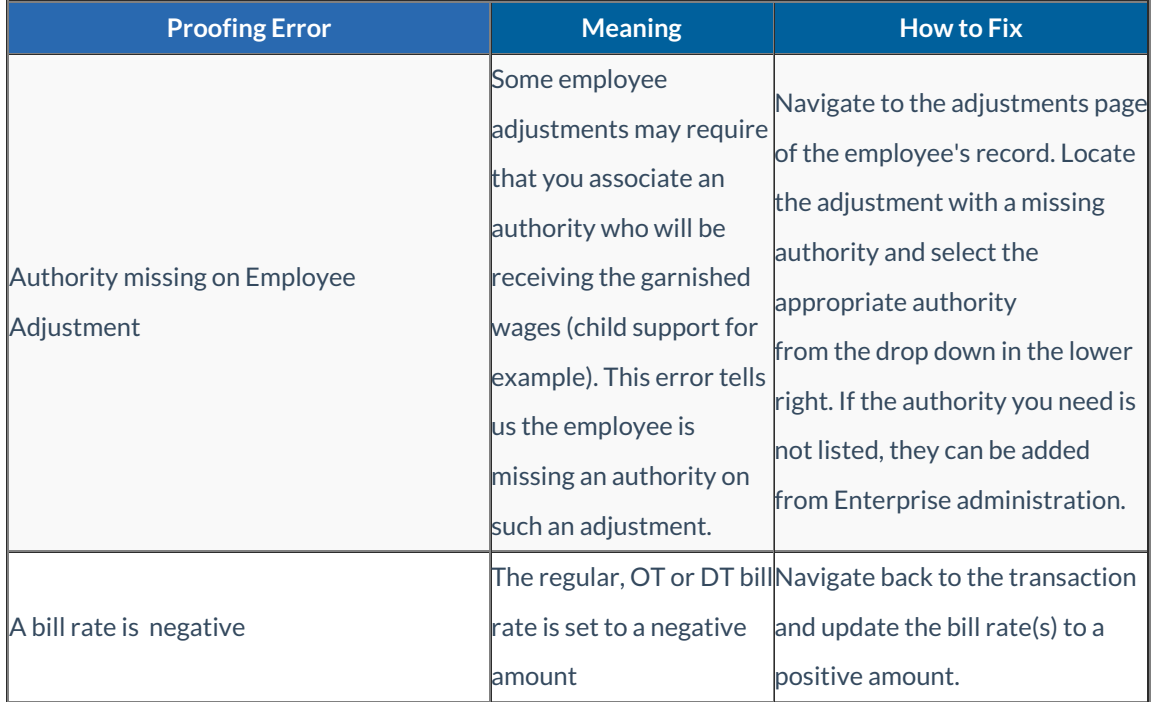

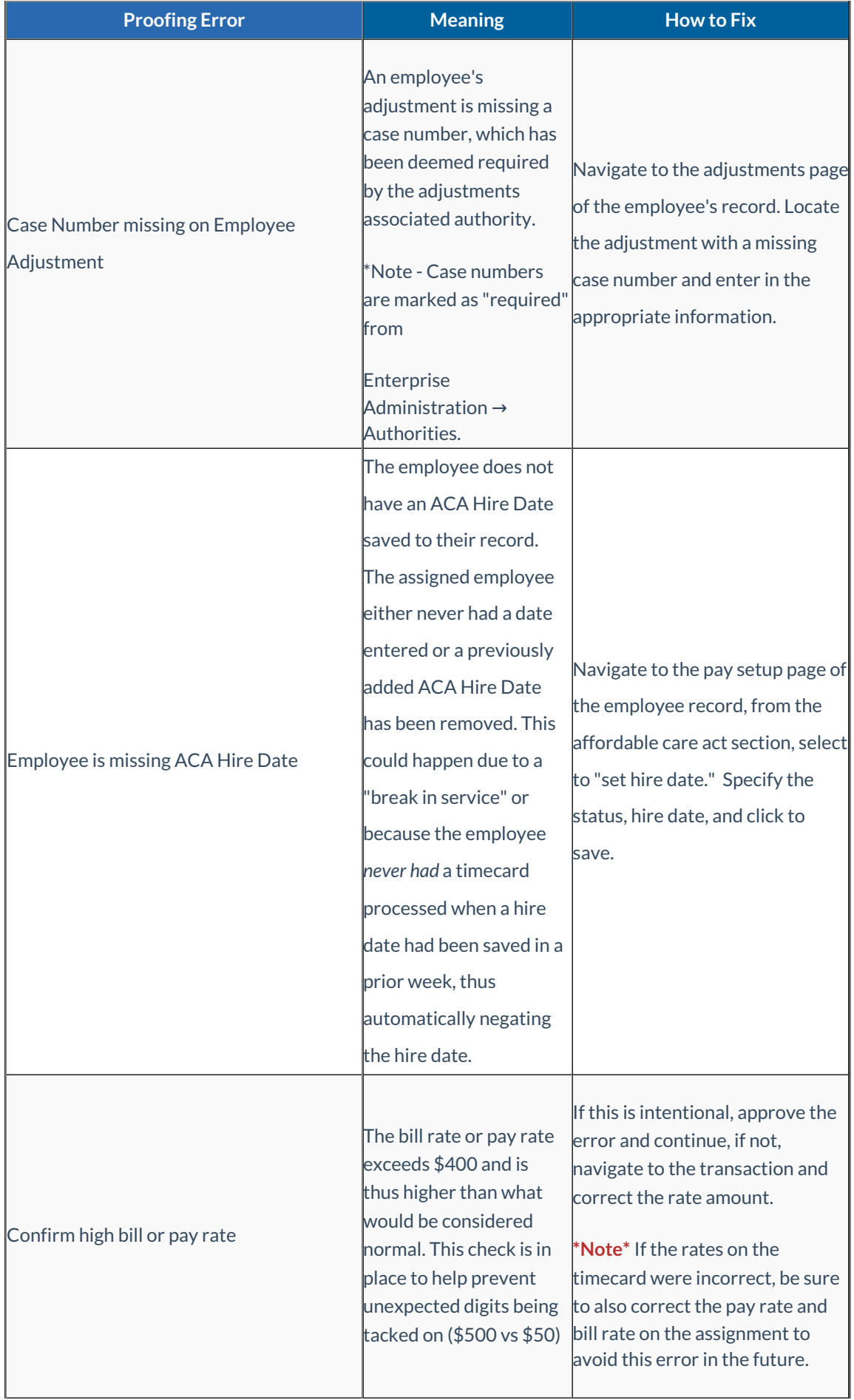

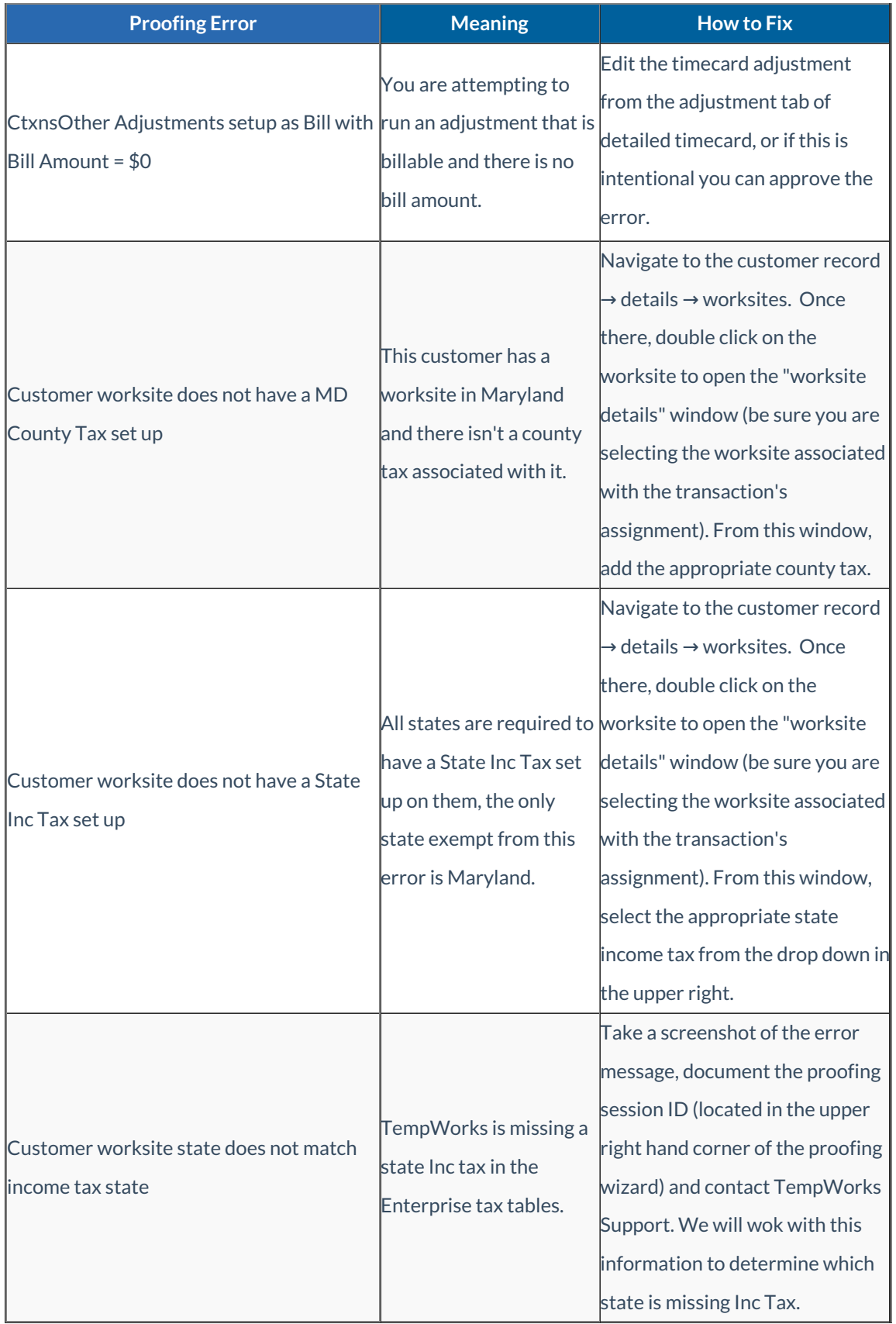

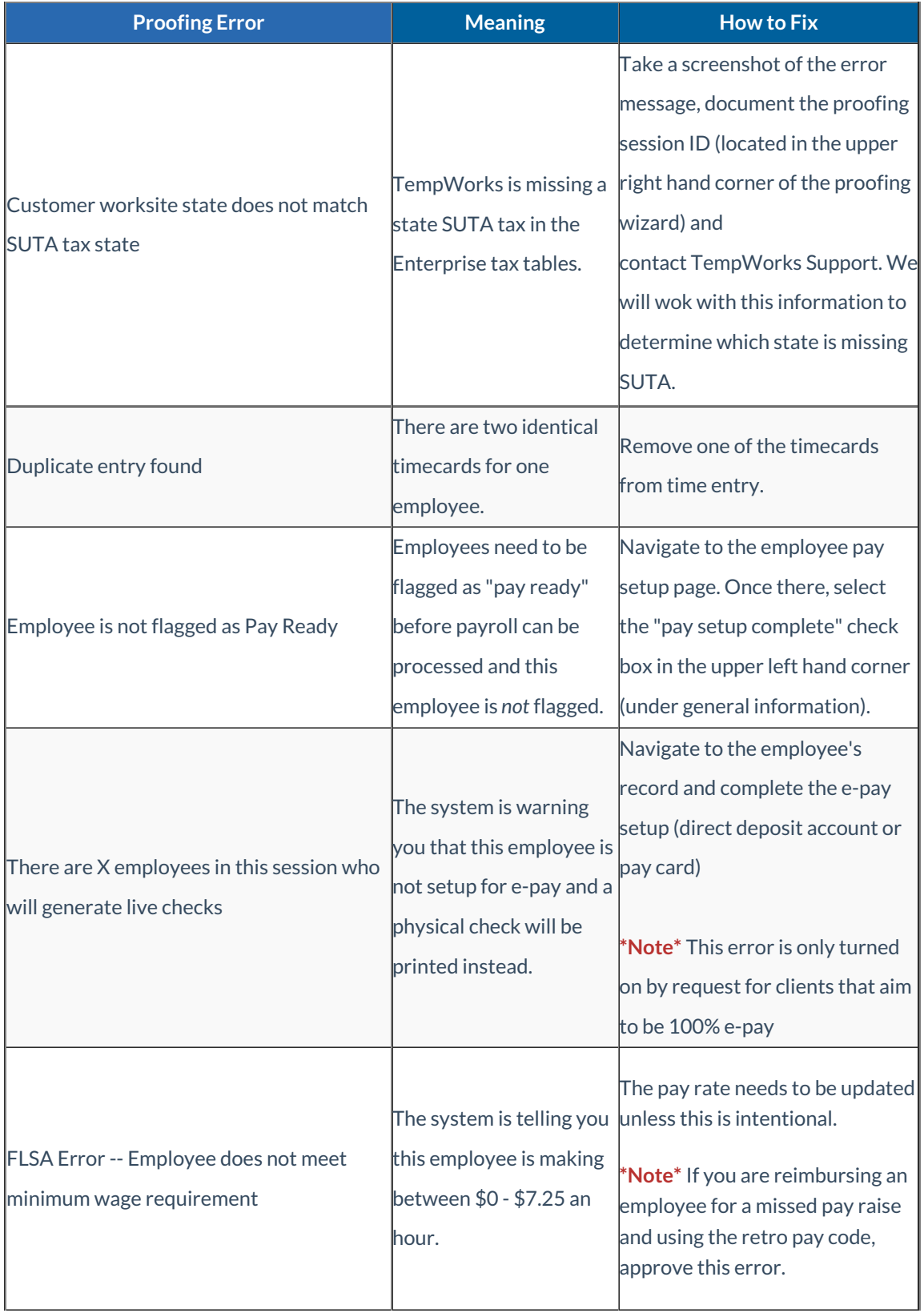

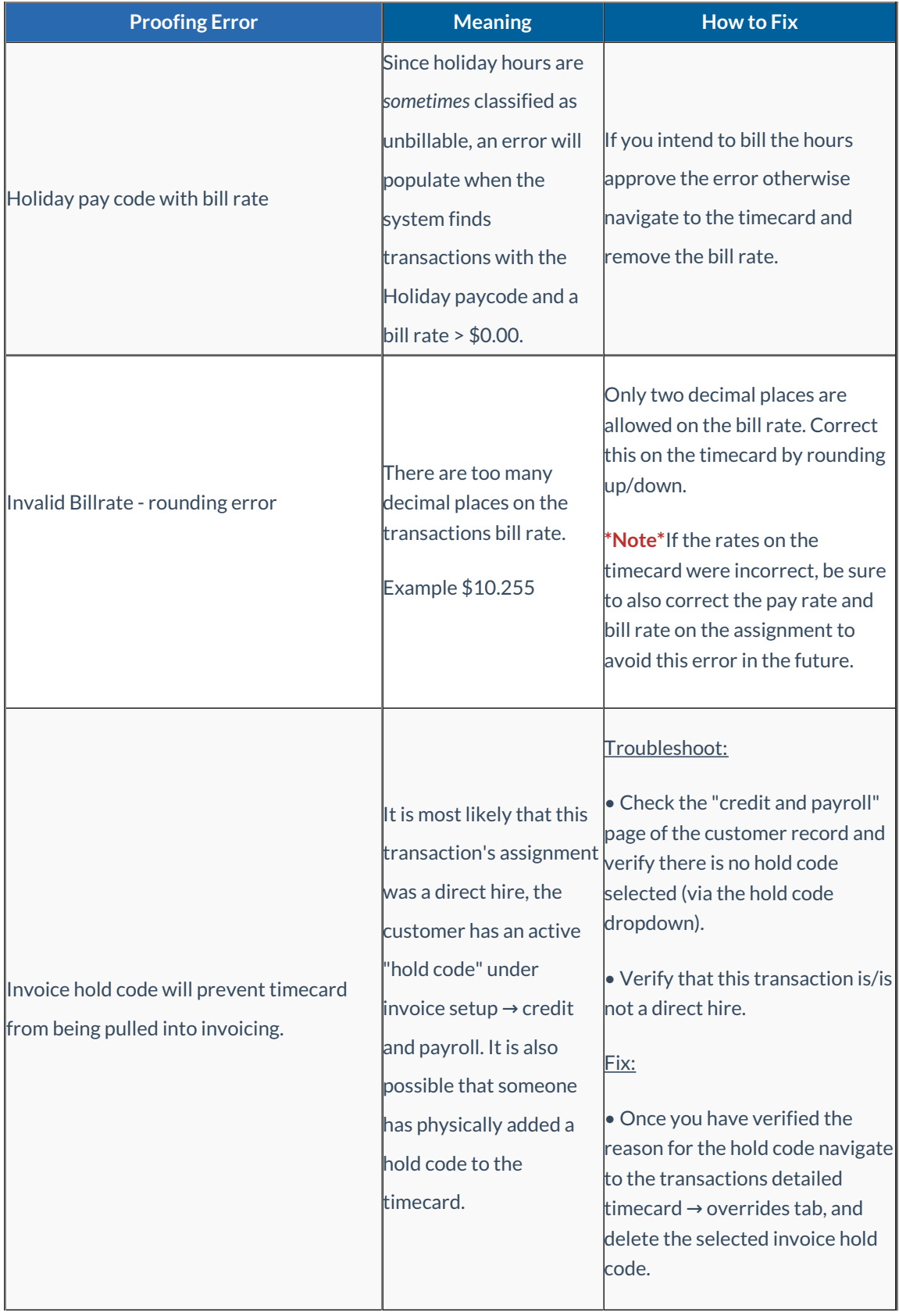

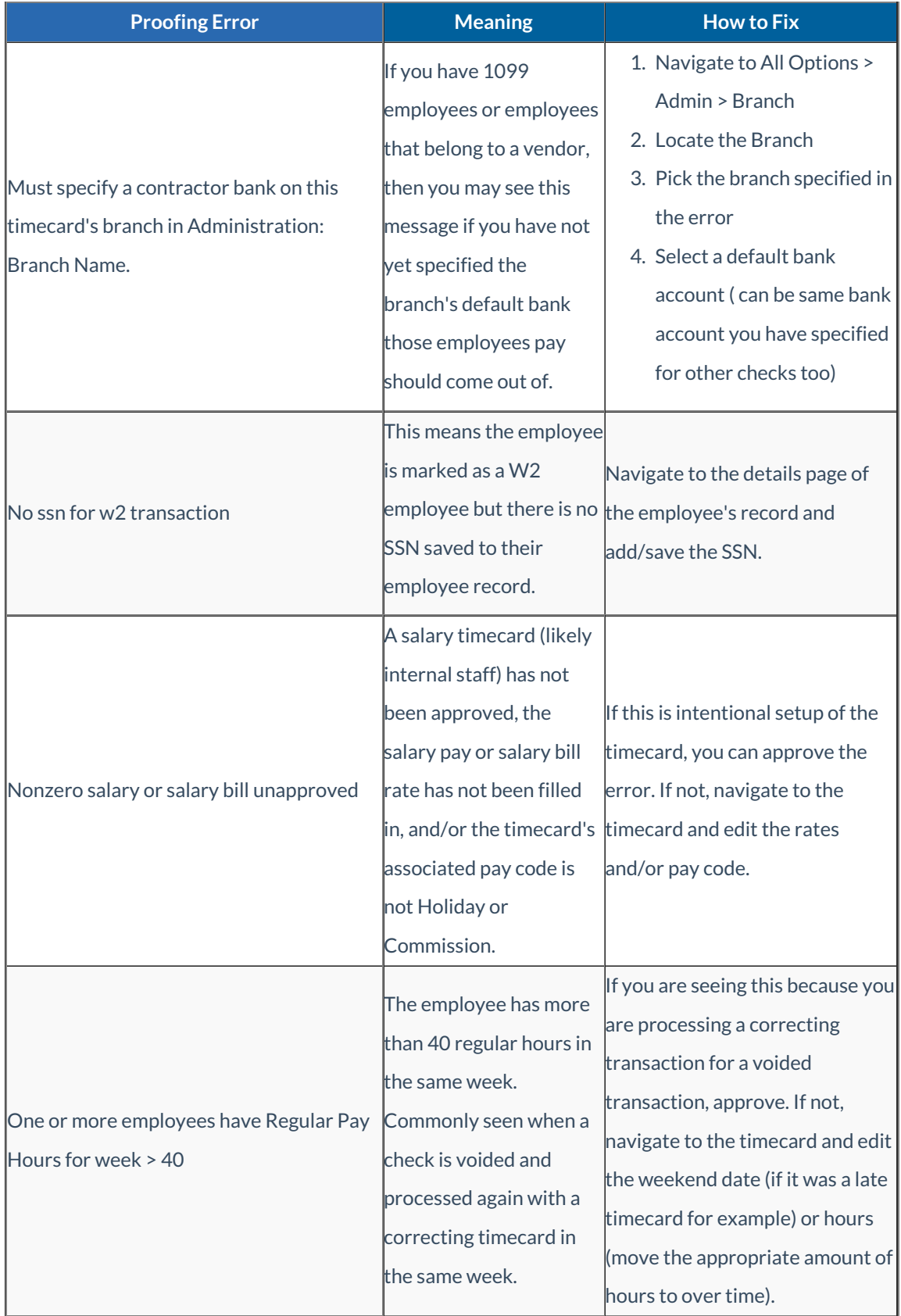

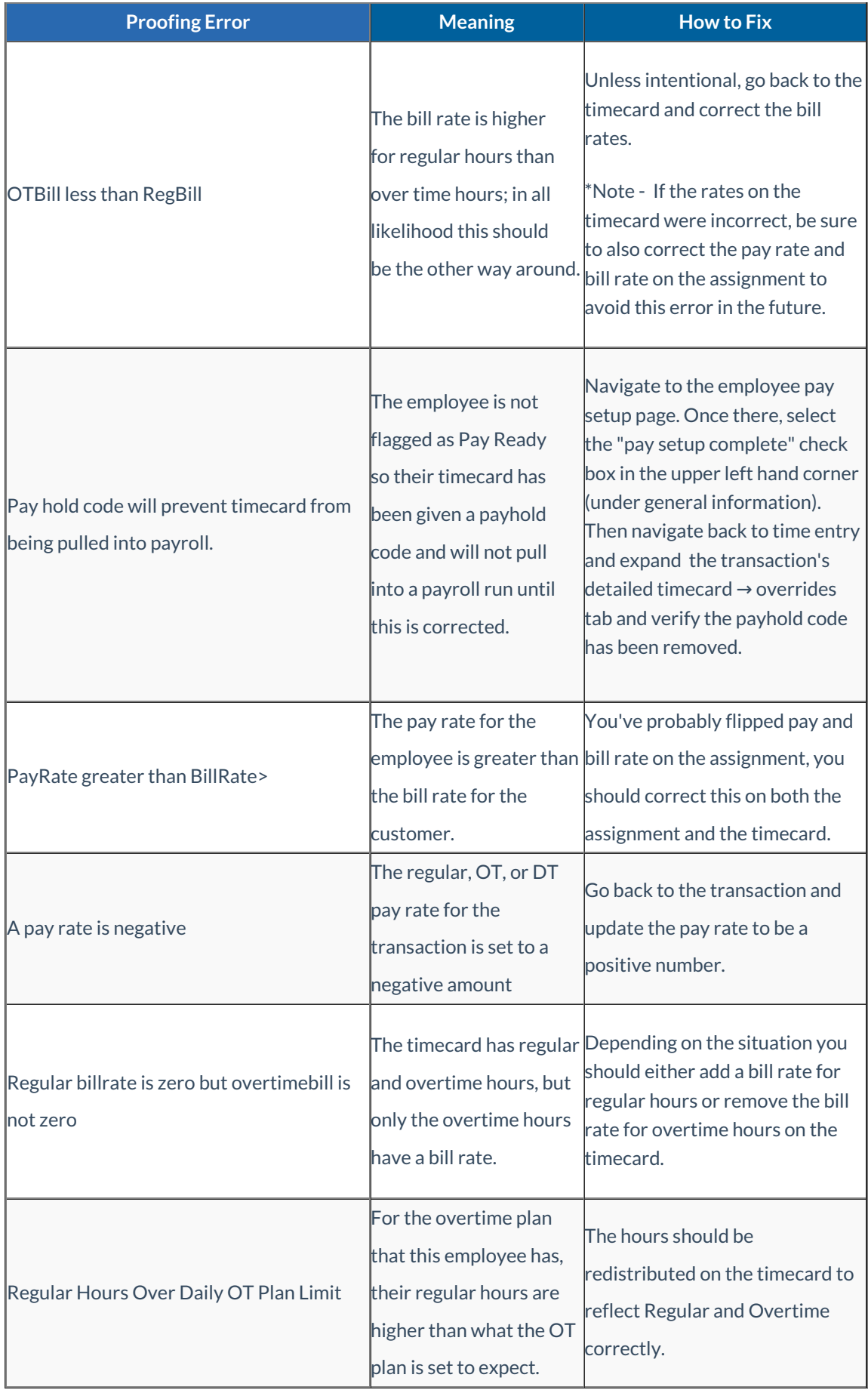

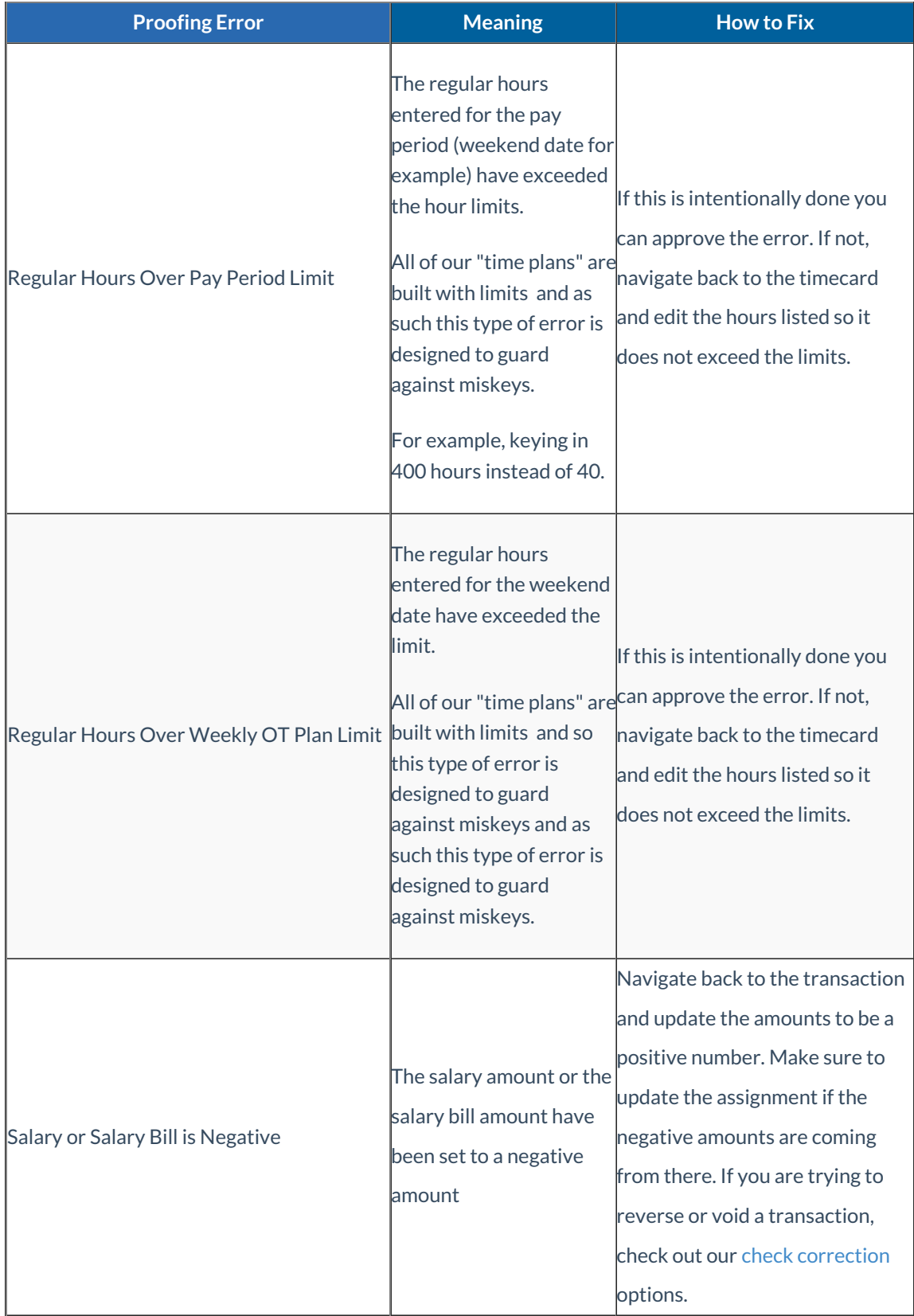

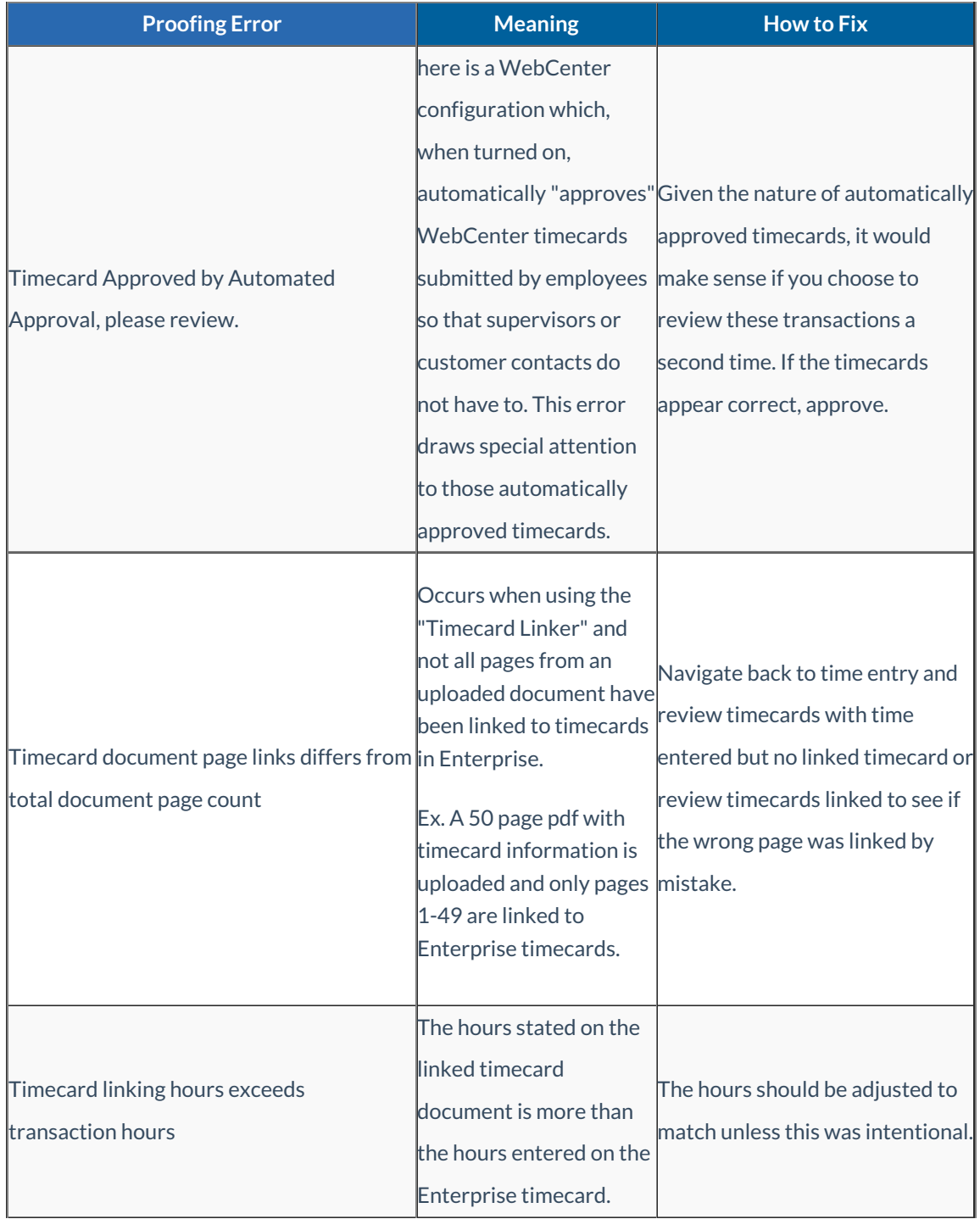

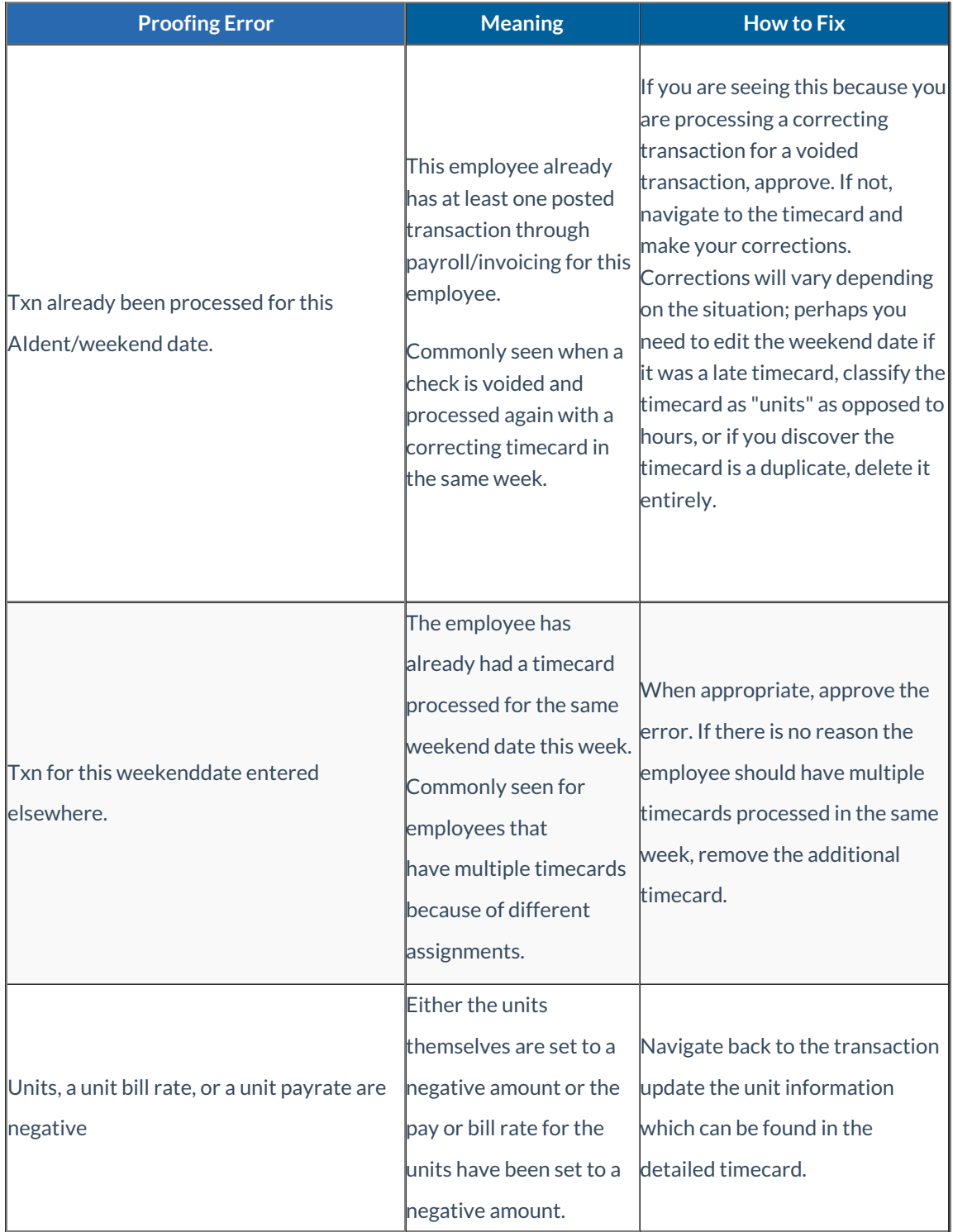

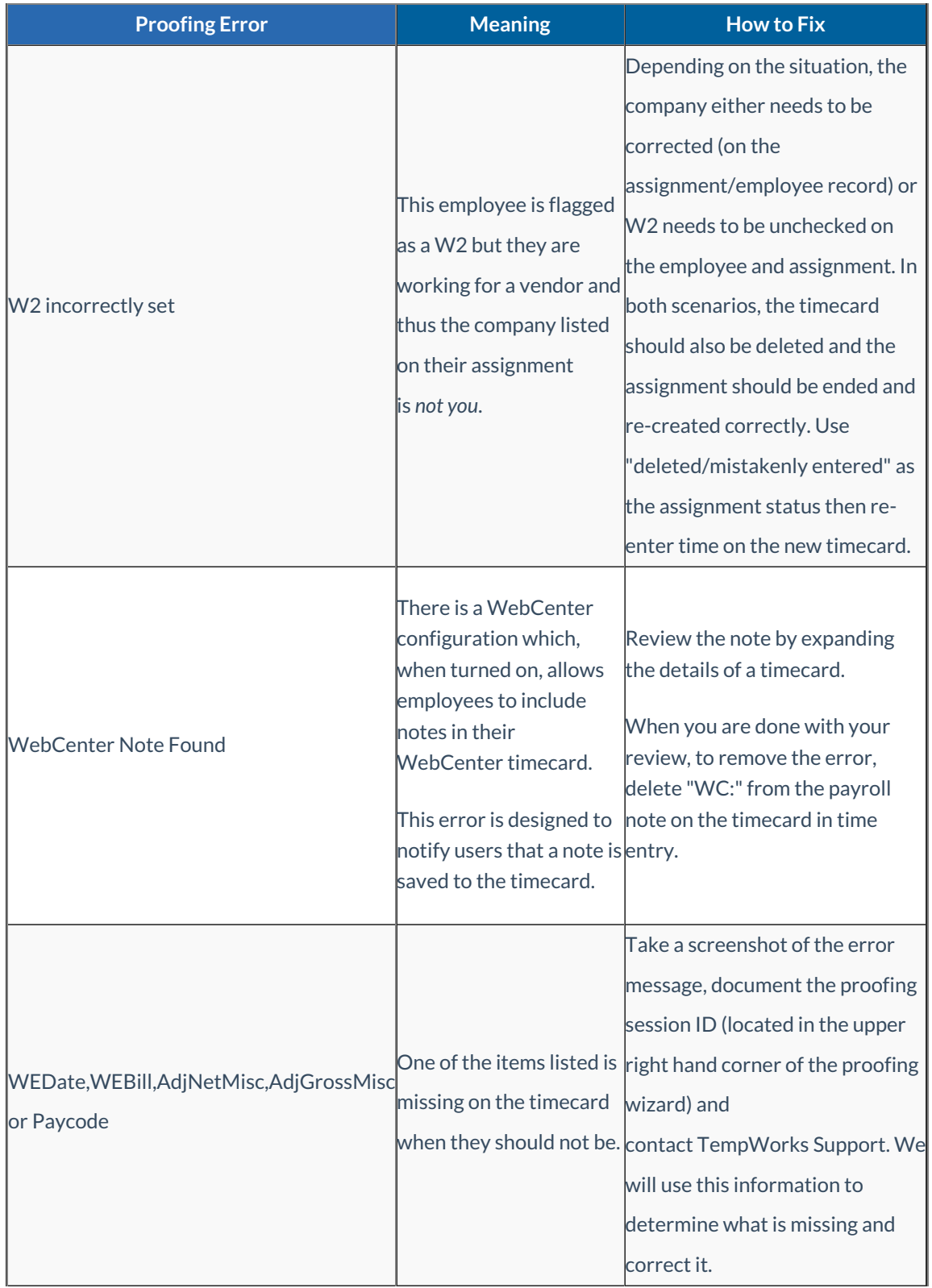

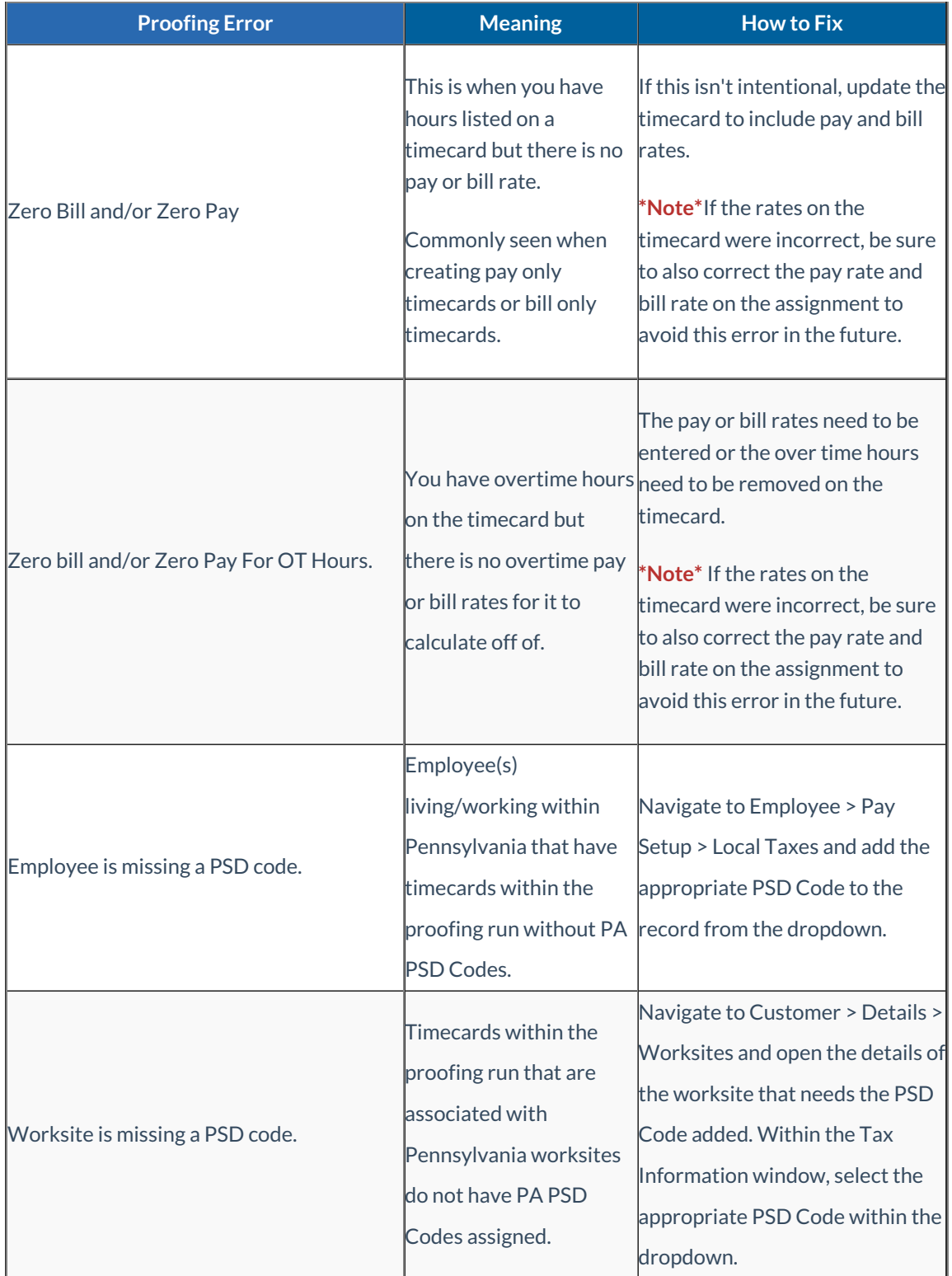

## **Related Articles**